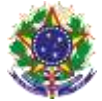

#### Serviço Público Federal Instituto Federal de Educação, Ciência e Tecnologia Sul-rio-grandense Pró-Reitoria de Ensino

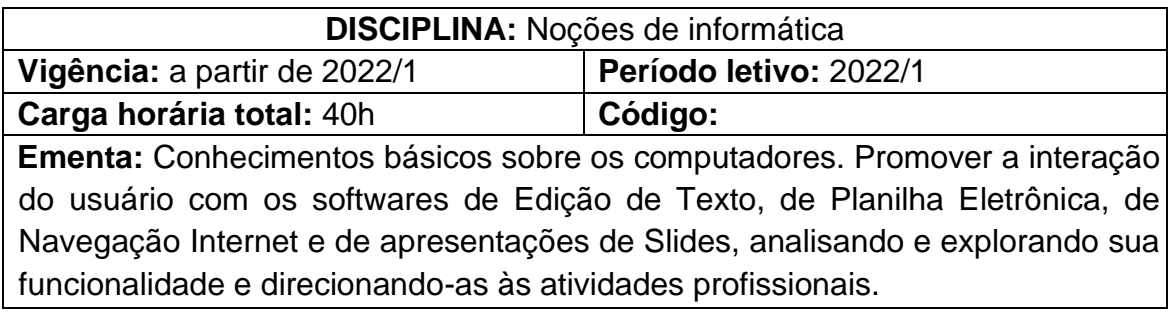

# **Conteúdos**

# UNIDADE I – Noções de hardware e software

- 1.1 Dispositivos de entrada e saída: noções gerais de hardware
- 1.2 Operação de mouse e teclado
- 1.3 Impressão
- 1.4 Arquivos e pastas: salvar, copiar, apagar

# UNIDADE II - Processador de Textos – Introdução

- 2.1 Utilizando Recursos de Edição e formatação
- 2.2 Formatando Fontes e Parágrafos
- 2.3 Formatando Marcadores e Numeração
- 2.4 Elementos Gráficos
- 2.5 Configurando a página e ajustando a paginação
- 2.6 Bordas e Sombreamentos
- 2.7 Estilos de Parágrafos
- 2.8 Recursos de Tabelas

UNIDADE III – Programas de Apresentações

3.1 Características

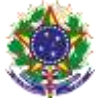

#### Serviço Público Federal Instituto Federal de Educação, Ciência e Tecnologia Sul-rio-grandense Pró-Reitoria de Ensino

3.2 Utilização

3.3 Funcionalidades e técnicas de uso

UNIDADE IV – Planilhas Eletrônica nível básico

- 4.1 Conhecendo o programa
- 4.2 Formatação básica
- 4.3 Conhecendo as funções básicas
- 4.4 Inserindo Texto
- 4.5 Criando Fórmulas
- 4.6 Criando gráficos

### **Bibliografia básica**

PIMENTEL, Leonardo. **Word 2019**. São Paulo: Senac São Paulo, 2020. SABINO, Roberto. **PowerPoint 2019**. São Paulo: Senac São Paulo, 2020.

\_\_\_\_\_\_\_\_\_\_\_\_\_\_. **Excel básico para o mundo do trabalho**. São Paulo: Senac São Paulo, 2019.

### **Bibliografia complementar**

JUNIOR, Hélio Engholm**. Computação em nuvem com o Office 365.** São Paulo: Novatec, 2015.

ISSA, Najet M. K. Iskandar. **Word 2016**. São Paulo: Senac São Paulo, 2017.

LACERDA, Ivan Max Freire de; VALE, Tasia Moura Cardoso do. **Operador de computador: como usar aplicativos de escritório**. São Paulo: Senac São Paulo, 2020.

MARTELLI, Richard. **PowerPoint 2016**. São Paulo: Editora Senac São Paulo, 2016.

REIS, Wellington José dos. **Word 2016**. São Paulo: Editora Senac São Paulo, 2016.